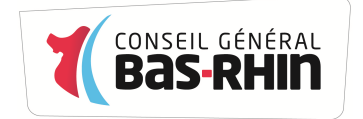

**DEPARTEMENT DU BAS-RHIN DIRECTION DES ROUTES Service de l'entretien des routes départementales Hôtel du Département Place du Quartier Blanc 67964 STRASBOURG Cedex 9 Tél: 03.88.76.65.77** 

# **MARCHES PUBLICS DE TRAVAUX**

# **N° DE PROCÉDURE : 00001654**

# **TRAVAUX SUR LES DEPENDANCES VERTES DES EMPRISES DEPARTEMENTALES DU BAS-RHIN**

Date et heure limites de réception des offres

# **12 décembre 2013 à 16 Heures**

# **Règlement de la Consultation**

# **Commun aux quatre lots**

# **REGLEMENT DE LA CONSULTATION**

# **SOMMAIRE**

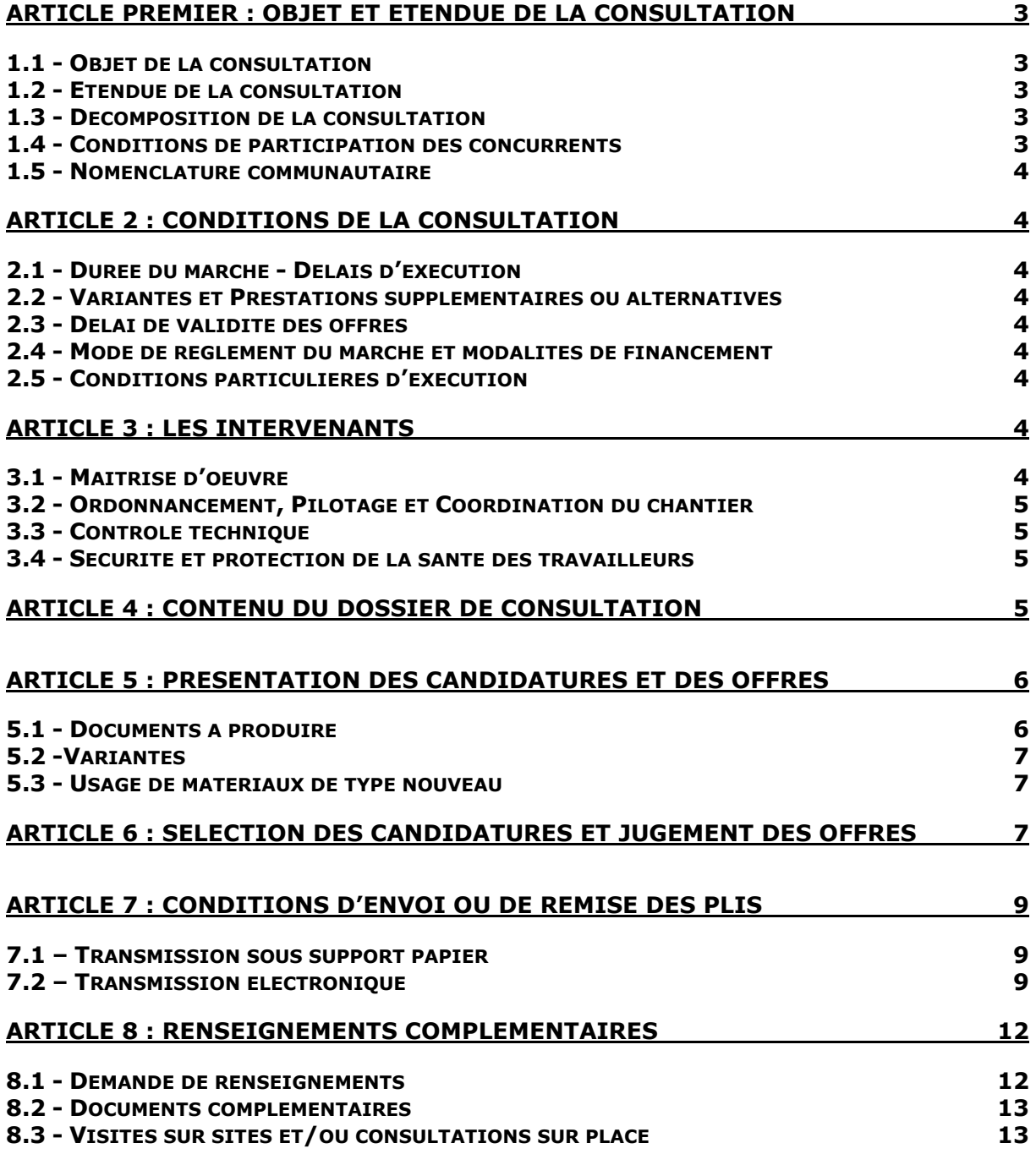

# **REGLEMENT DE LA CONSULTATION**

# **Article premier : Objet et étendue de la consultation**

# *1.1 - Objet de la consultation*

## La présente consultation concerne : **TRAVAUX SUR LES DEPENDANCES VERTES DES EMPRISES DEPARTEMENTALES DU BAS-RHIN**

-Terrassement et travail du sol

- Mise en oeuvre de terre végétale
- Mise à disposition de matériels
- Fourniture de végétaux
- Plantation et travaux de parachèvement
- Entretien divers sur arbres, arbustes, surfaces enherbées
- Désherbage

### **Lieu(x) d'exécution** : DEPARTEMENT DU BAS-RHIN

# *1.2 - Etendue de la consultation*

La présente procédure adaptée ouverte est soumise aux dispositions de l'article 28- I du Code des marchés publics.

Cette consultation sera passée en application de l'article 77 du Code des marchés publics relatif aux marchés à bons de commande.

Il s'agit d'un marché à bon de commande avec maximum et un opérateur économique.

Les bons de commande seront notifiés par le pouvoir adjudicateur au fur et à mesure des besoins.

# *1.3 - Décomposition de la consultation*

Les travaux sont répartis en 4 lots dits géographiques désignés ci-dessous :

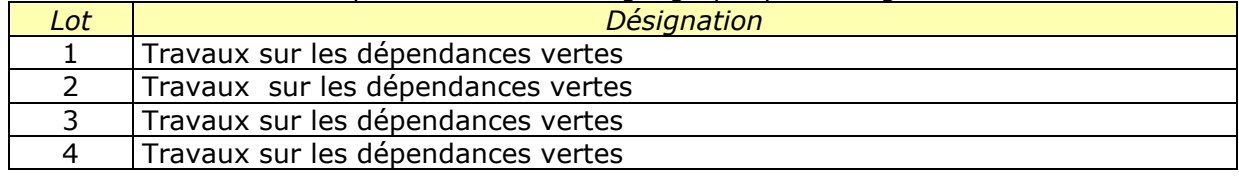

Chacun des lots fera l'objet d'un marché séparé. Les candidats pourront présenter une offre pour un ou plusieurs lots.

## *1.4 - Conditions de participation des concurrents*

L'offre, qu'elle soit présentée par une seule entreprise ou par un groupement, devra indiquer tous les sous-traitants connus lors de son dépôt. Elle devra également indiquer les prestations (et leur montant) dont la sous-traitance est envisagée, la dénomination et la qualité des sous-traitants qui l'exécuteront à la place du titulaire.

En cas de groupement, la forme souhaitée par le pouvoir adjudicateur est un groupement solidaire. Si le groupement attributaire du marché est d'une forme différente, il pourra se voir contraint d'assurer sa transformation pour se conformer au souhait du pouvoir adjudicateur tel qu'il est indiqué ci-dessus.

Il est interdit aux candidats de présenter plusieurs offres en agissant à la fois :

- En qualité de candidats individuels et de membres d'un ou plusieurs groupements ;

- En qualité de membres de plusieurs groupements.

# *1.5 - Nomenclature communautaire*

Sans objet.

# **Article 2 : Conditions de la consultation**

# *2.1 - Durée du marché - Délais d'exécution*

Les délais d'exécution des commandes passées durant la période de validité du marché seront fixés dans le cadre de l'acte d'engagement et du C.C.A.P.

## *2.2 - Variantes et Prestations supplémentaires ou alternatives*

Aucune variante n'est autorisée, et aucune prestation supplémentaire ou alternative n'est prévue.

## *2.3 - Délai de validité des offres*

Le délai de validité des offres est fixé à **120 jours** à compter de la date limite de réception des offres.

# *2.4 - Mode de règlement du marché et modalités de financement*

Les travaux seront financés selon les modalités suivantes :

Financement sur le budget départemental sur revenus propres; Imputation budgétaire : chapitre 23, nature 23151 , fonction 621 et chapitre 011, nature 61523 et fonction 621.

Les sommes dues au(x) titulaire(s) et au(x) sous-traitant(s) de premier rang éventuel(s) du marché, seront payées dans un délai global de 30 jours à compter de la date de réception des factures ou des demandes de paiement équivalentes.

## *2.5 - Conditions particulières d'exécution*

Cette consultation ne comporte aucune des conditions particulières d'exécution visées par l'article 14 du Code des marchés publics.

Aucune prestation n'est réservée au profit d'entreprises ou d'établissements visés par l'article 15 du Code des marchés publics.

# **Article 3 : Les intervenants**

# *3.1 - Maîtrise d'oeuvre*

La maîtrise d'oeuvre est assurée par :

## **Unités territoriales**

### **UTAT MOLSHEIM : 8, rue Jacques Coulaux -BP 75152 - 67125 MOLSHEIM**

### **UTAT HAGUENAU : 2, route de Schweighouse- BP 70237- 67504 HAGUENAU**

## **UTAT SAVERNE :**

# **1, route de Maennolsheim 67700 SAVERNE**

## **UTAT SELESTAT : 35, route d'Orschwiller BP 204 - 67604 SELESTAT**

## Le maître d'oeuvre est : **Le responsable de l'unité territoriale**

La mission du maître d'oeuvre est -direction et exécution des travaux

# *3.2 - Ordonnancement, Pilotage et Coordination du chantier*  Sans objet.

## *3.3 - Contrôle technique*

Sans objet.

## *3.4 - Sécurité et protection de la santé des travailleurs*

Aucune coordination sécurité et protection de la santé, ni aucun plan de prévention ne sont à prévoir pour cette opération.

# **Article 4 : Contenu du dossier de consultation**

Le dossier de consultation contient les pièces suivantes :

- le règlement de la consultation (R.C.)
- l'acte d'engagement (A.E.) et ses annexes
- le cahier des clauses administratives particulières (C.C.A.P.)
- Le cahier des clauses techniques particulières (C.C.T.P.) et ses documents annexés
- Le bordereau des prix unitaires
- Le détail estimatif
- le sommaire du mémoire justificatif à produire

Le dossier de consultation des entreprises sur support papier, sera remis gratuitement à chaque candidat.

#### Mise à disposition du dossier de consultation par voie électronique

Le Dossier de Consultation des Entreprises (DCE) peut être consulté et téléchargé gratuitement à l'adresse suivante :

https://alsacemarchespublics.eu/.

Afin de pouvoir décompresser et lire les documents mis à disposition par la personne publique, les opérateurs économiques devront disposer des logiciels permettant de lire les formats suivants :

- Fichiers compressés au standard \*.zip (lisibles par Winzip, Quickzip)

- Adobe® Acrobat® \*.pdf (lisibles par le logiciel Adobe Reader)

- \*.doc ou \*.xls version 2000-2003 (lisibles par Microsoft Office ou OpenOffice)

- Rich Text Format \*.rtf

Le cas échéant le format DWF (lisibles par les logiciels Autocad, ou des visionneuses telles que Autodesk DWF viewer,. . .).

Lors du téléchargement du dossier de consultation, il est recommandé à l'entreprise de créer un compte sur la plateforme de dématérialisation où il renseignera notamment le nom de l'organisme soumissionnaire, et une adresse électronique afin de la tenir informée des modifications éventuelles intervenant en cours d'une procédure (ajout d'une pièce au DCE, envoi d'une liste de réponses aux questions reçues,. . .).

Aucune demande d'envoi du dossier sur support physique électronique n'est autorisée.

Le candidat est informé que seul l'exemplaire du dossier de consultation détenu par le pouvoir adjudicateur fait foi.

# **Article 5 : Présentation des candidatures et des offres**

Les offres des concurrents seront entièrement rédigées en langue française et exprimées en EURO.

Si les offres des concurrents sont rédigées dans une autre langue, elles doivent être accompagnées d'une traduction en français, certifiée conforme à l'original par un traducteur assermenté ; cette traduction doit concerner l'ensemble des documents remis dans l'offre.

# *5.1 - Documents à produire*

Chaque candidat aura à produire un dossier complet comprenant les pièces suivantes :

## **Au titre de la candidature :**

Les pièces à fournir par le candidat pour l'évaluation de sa capacité à soumissionner sont les suivantes :

Au titre des renseignements concernant la situation juridique de l'entreprise tels que prévus à l'article 44 du Code des marchés publics :

- une lettre de candidature et habilitation du mandataire, le cas échéant (ou DC1). En cas de groupement, cette pièce doit être signée par tous les membres du groupement.
- une déclaration sur l'honneur pour justifier que le candidat n'entre dans aucun des cas mentionnés à l'article 43 du Code des Marchés Publics (ou DC1) ;
- une copie du ou des jugements prononcés, si le candidat est en redressement judiciaire ;

Les renseignements concernant la capacité économique et financière de l'entreprise tels que prévus à l'article 45 du Code des marchés publics :

• une déclaration concernant le chiffre d'affaires global et le chiffre d'affaires concernant les travaux objet du contrat, réalisés au cours des trois derniers exercices disponibles (ou DC2) ;

Les renseignements concernant les références professionnelles et la capacité technique de l'entreprise tels que prévus à l'article 45 du Code des marchés publics :

- une déclaration indiquant les effectifs moyens annuels du candidat et l'importance du personnel d'encadrement pour chacune des trois dernières années (à joindre au titre de la section «G» du DC2) ;
- une liste des travaux exécutés au cours des cinq dernières années, appuyée d'attestations de bonne exécution pour les travaux les plus importants (à joindre au titre de la section «G» du DC2). Ces attestations indiquent le montant, l'époque et le lieu d'exécution des travaux et précisent s'ils ont été effectués selon les règles de l'art et menés régulièrement à bonne fin ;
- une déclaration indiquant l'outillage, le matériel et l'équipement technique dont le candidat dispose pour la réalisation de contrats de même nature (à joindre au titre de la section «G» du DC2) ;
- des renseignements sur le respect de l'obligation d'emploi mentionnée à l'article L. 5212-1 à 4 du code du travail (à joindre au titre de la section «G» du DC2) ;

Pour justifier des capacités professionnelles, techniques et financières d'autres opérateurs économiques sur lesquels il s'appuie pour présenter sa candidature, le candidat produit les mêmes documents concernant cet opérateur économique que ceux qui lui sont exigés par le pouvoir adjudicateur. En outre, pour justifier qu'il dispose des capacités de cet opérateur économique pour l'exécution des prestations, le candidat produit un engagement écrit de l'opérateur économique.

**NOTA :** Avant de procéder à l'examen des candidatures, si l'on constate que des pièces visées ci-dessus sont manquantes ou incomplètes, le pouvoir adjudicateur peut décider de demander à tous les candidats concernés de produire ou compléter ces pièces dans un délai de 3 jours. Les autres candidats qui ont la possibilité de compléter leur candidature, en seront informés dans le même délai.

## **Au titre de l'offre :**

Un projet de marché et les pièces nécessaires à l'appréciation de la valeur des offres suivantes :

- L'acte d'engagement (A.E.) daté et signé et ses annexes : à compléter par les représentants qualifiés des entreprises ayant vocation à être titulaires du contrat
- Le cahier des clauses administratives particulières (C.C.A.P.) : cahier ci-joint à accepter sans aucune modification
- Le cahier des clauses techniques particulières (C.C.T.P.) et ses documents annexés, cahier ci-joint à accepter sans aucune modification
- Le bordereau des prix unitaires
- Le détail estimatif
- Un mémoire justificatif des dispositions que chaque candidat se propose d'adopter pour l'exécution des travaux le concernant. Ce document comprendra toutes justifications et observations de l'entreprise
- Le sous-détail des prix unitaires nº6.4.1 / nº 11.13.2 / nº 10.5.1 / nº12.14.11

Il est rappelé aux candidats que la signature de l'acte d'engagement vaut acceptation de toutes les pièces contractuelles.

Le dossier sera transmis au moyen d'un pli contenant les pièces de la candidature et de l'offre.

**Dans le cas où l'entreprise souhaite présenter une offre pour plusieurs lots : les pièces à fournir au titre de la candidature, le CCAP, le CCTP, et le mémoire justificatif peuvent n'être produits qu'une seule fois, l'acte d'engagement, le bordereau des prix et le détail estimatif doivent être fournis pour chaque lot.** 

# *5.2 -Variantes*

Aucune variante n'est autorisée.

# *5.3 - Usage de matériaux de type nouveau*

Sans objet.

# **Article 6 : Sélection des candidatures et jugement des offres**

La sélection des candidatures et le jugement des offres seront effectués dans le respect des principes fondamentaux de la commande publique.

Les critères intervenant pour la sélection des candidatures sont :

# **Capacités techniques, financières et professionnelles**

Les critères retenus pour le jugement des offres sont pondérés de la manière suivante :

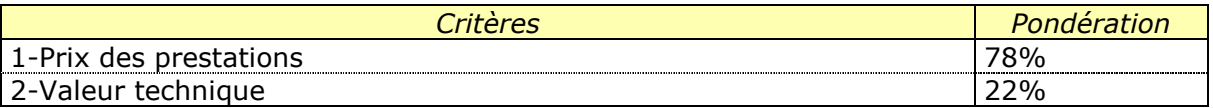

La valeur exprimée en points des critères de choix est calculée de la manière suivante :

22 points pour la valeur technique suivant les sous-critères :

- références des responsables de l'entreprise, et moyens en personnel affectés au chantier, noté sur 8 points.

- moyens en matériels, noté sur 8 points.

- mesures prises pour la protection de l'environnement ( par exemple destination des matériaux à évacuer recyclables ou non recyclables, etc...), noté sur 6 points

La note maximale 78 sera attribuée à l'offre la moins-disante (hors offre anormalement basse), elle correspond à Pmin ; Pn correspond au prix de l'entreprise étudiée.

La note attribuée à l'offre Pn est égale à : Pmin/Pn x 78. Le résultat sera arrondi à l'entier inférieur

Le résultat est arrondi mathématiquement avec une décimale.

En cas d'égalité de note pour chacun des 2 critères, le marché est attribué à l'entreprise ayant fait la proposition financière la moins élevée.

Le pouvoir adjudicateur se réserve la faculté de négocier avec les candidats ayant présenté une offre.

L'offre la mieux classée sera donc retenue à titre provisoire en attendant que le ou les candidats produisent les certificats et attestations des articles 46-I et 46-II du Code des marchés publics. Le délai imparti par le pouvoir adjudicateur pour remettre ces documents ne pourra être supérieur à 10 jours.

En cas de discordance constatée dans une offre, les indications portées sur le bordereau des prix prévaudront sur toutes les autres indications de l'offre dont les montants pourront être rectifiés en conséquence. Les erreurs de multiplication, d'addition ou de report qui seraient constatées seront également rectifiées.

Pour le jugement des offres, c'est le montant ainsi rectifié qui sera pris en considération.

Toutefois, si l'entrepreneur concerné est sur le point d'être retenu, il sera invité à mettre au point son offre. En cas de refus, son offre sera éliminée comme non cohérente.

**Les offres seront classées lot par lot. Cependant, chaque candidat ne pourra pas se voir attribuer plus de 2 lots.** 

**Pour le cas où un candidat serait classé premier sur plus de 2 lots, il sera tenu compte, pour l'attribution des lots, de l'ordre de priorité qu'il a indiqué dans l'annexe au CCAP. Les 2 autres lots seront attribués aux mieux classés des candidats restants de chaque lot.** 

# **Article 7 : Conditions d'envoi ou de remise des plis**

# *7.1 – Transmission sous support papier*

Les candidats transmettent leur offre sous pli cacheté portant les mentions :

Offre pour :

# **Nº de procédure : .............. TRAVAUX SUR LES DEPENDANCES VERTES DES EMPRISES DEPARTEMENTALES DU BAS-RHIN**

**Lot nº..........** 

## **NE PAS OUVRIR**

Ce pli doit contenir les pièces définies dans le présent document et devra être envoyé par pli recommandé avec avis de réception postal ou remise contre récépissé à l'adresse suivante :

## **Département du Bas-Rhin Pôle Ressources - Direction des Finances et de la Commande publique Service de la Commande Publique - Bureau 4129D Hôtel du Département Place du Quartier Blanc 67964 STRASBOURG CEDEX 9**

## Horaires d'ouverture en cas de remise directe : **du lundi au vendredi de 9h00 à 12h00 et de 13h30 à 16h30**

Il devra parvenir à destination avant la date et l'heure limites de réception des offres indiquées sur la page de garde du présent document.

Le pli qui serait remis ou dont l'avis de réception serait délivré après la date et l'heure limites précitées ou remis à une mauvaise adresse, ne sera pas retenu; il sera renvoyé à son auteur.

# *7.2 – Transmission électronique*

Le pouvoir adjudicateur préconise la transmission des documents par voie électronique à l'adresse suivante : https://alsacemarchespublics.eu. Les candidats devront appliquer le même mode de transmission à l'ensemble des documents qu'ils adressent au pouvoir adjudicateur.

Par contre, la transmission des plis sur un support physique électronique (CD-ROM, clé USB...) n'est pas autorisée.

Le fuseau horaire de référence sera celui de (GMT+01:00) Paris, Bruxelles, Copenhague, Madrid.

Les conditions de présentation des plis électroniques sont similaires à celles exigées pour les réponses sur support papier. Chaque transmission fera l'objet d'une date certaine de réception et d'un accusé de réception électronique.

## Se préparer à l'avance

**Nécessité de certificat numérique - Configuration à l'avance du poste de travail - recommandation de se préparer avec la Consultation de test.**

En cas de réponse électronique, la signature électronique de certaines pièces est requise.

Le soumissionnaire doit avoir au préalable fait l'acquisition d'un certificat électronique. Obtenir un certificat électronique prend plusieurs jours, voire plusieurs semaines. Si le soumissionnaire ne possède pas de certificat électronique valable dans le cadre de la réponse à un marché dématérialisé, il est impératif qu'il en fasse la demande en avance.

Il est également fortement recommandé au soumissionnaire de prendre ses dispositions de manière à ce que sa réponse électronique soit déposée dans les délais impartis. Un test de configuration du poste de travail ainsi que des consultations de test sont mis à sa disposition sur la plateforme.

## Formats de fichiers acceptés

En cas de transmission de réponse par voie électronique, les documents fournis doivent être dans l'un des formats suivants, sous peine d'irrecevabilité de l'offre :

 - Format bureautique propriétaire de Microsoft compatible version 2003 (.doc, .xls et .ppt),

- Format texte universel (.rtf),
- Format PDF (.pdf),
- Formats images (.gif, .jpg et .png),
- Format pour les plans (.dxf et .dwg).

Tout document contenant un virus informatique fera l'objet d'un archivage de sécurité et sera réputé n'avoir jamais été reçu. Le candidat concerné en sera informé. Dans ces conditions, il est conseillé aux candidats de soumettre leurs documents à un anti-virus avant envoi.

## Signature électronique des fichiers de la réponse

Les documents du soumissionnaire, listés à l'article 4 du présent Règlement de consultation, doivent être signés électroniquement, selon les modalités détaillées cidessous.

Par application de l'arrêté du 15 juin 2012 relatif à la signature électronique dans les marchés publics en vigueur à partir du 1er octobre 2012, le candidat doit respecter les conditions relatives :

au certificat de signature du signataire,

 - à l'outil de signature utilisé (logiciel, service en ligne, parapheur le cas échéant), devant produire des signatures électroniques conformes aux formats réglementaires.

## Exigences relatives au certificat de signature

Le certificat de signature du signataire doit être conforme au RGS (Référentiel général de sécurité) ou équivalent et respecter le niveau de sécurité exigé.

## • **Cas 1 : Certificat émis par une Autorité de certification «reconnue» - Aucun justificatif à fournir**

Le certificat de signature est émis par une Autorité de certification mentionnée dans l'une des listes de confiance suivantes :

- RGS, http://references.modernisation.gouv.fr/

 - EU Trusted Lists of Certification Service Providers (Commission européenne), https://ec.europa.eu/information\_society/policy/esignature/eu\_legislation/trusted\_list s/index\_en.htm/

Dans ce cas, le soumissionnaire n'a **aucun justificatif à fournir** sur le certificat de signature utilisé pour signer sa réponse.

### • **Cas 2 : Le certificat de signature électronique n'est pas référencé sur une liste de confiance - Différents justificatifs à fournir**

La plateforme de dématérialisation accepte tous les certificats de signature électronique présentant des conditions de sécurité équivalentes à celles du Référentiel général de sécurité (RGS).

Le candidat s'assure par lui-même que le certificat qu'il utilise est au moins conforme au niveau de sécurité défini par le Référentiel général de sécurité (RGS), et en fournit les justificatifs dans sa réponse électronique.

Le candidat fournit également tous les éléments techniques permettant au pouvoir adjudicateur de s'assurer de la bonne validité technique du certificat utilisé.

Ainsi, le signataire doit transmettre avec sa réponse électronique les éléments suivants :

 a) tout élément permettant la vérification de la qualité et du niveau de sécurité du certificat de signature (preuve de la qualification de l'Autorité de certification, politique de certification, adresse du site internet du référencement de l'Autorité de certification),

 b) les outils techniques de vérification du certificat (chaîne de certification complète jusqu'à l'Autorité de Certification racine, adresse de téléchargement de la dernière mise à jour de la liste de révocation des certificats).

Il est précisé que tous ces éléments doivent être d'accès et d'utilisation gratuits pour l'acheteur, et être accompagnés le cas échéant de notices d'utilisation claires.

Outil de signature utilisé pour signer les fichiers

La réglementation autorise le soumissionnaire à utiliser l'outil de signature de son choix.

### • **Cas 1 : Le soumissionnaire utilise l'outil de signature de la plate-forme - Aucun justificatif à fournir**

La plate-forme intègre un outil de signature électronique, qui réalise des Jetons de signature au format réglementaire XAdES.

Dans ce cas, le soumissionnaire n'a **aucun justificatif à fournir** sur les signatures électroniques transmises et l'outil de signature utilisé.

### • **Cas 2 : Le soumissionnaire utilise un autre outil de signature que celui intégré à la plate-forme - Différents justificatifs à fournir**

Lorsque le candidat utilise un autre outil de signature que celui de la plate-forme, il doit respecter les deux obligations suivantes :

a) Produire des formats de signature XAdES, CAdES ou PAdES.

 b) Permettre la vérification en transmettant en parallèle les éléments nécessaires pour procéder à la vérification de la validité de la signature et de l'intégrité du document, et ce, gratuitement.

Il est précisé que tous ces éléments doivent être d'accès et d'utilisation gratuits pour l'acheteur, et être accompagnés le cas échéant de notices d'utilisation claires.

#### Rappels généraux : Dossier ZIP et signature scannée

Les documents transmis par voie électronique seront re-matérialisés après l'ouverture des plis. Les candidats sont informés que l'attribution du marché pourra donner lieu à la signature manuscrite du marché papier.

 - Chaque fichier à signer doit être signé individuellement, de telle sorte que chaque signature puisse être vérifiée indépendamment des autres,

 - Un dossier zip signé n'est pas accepté comme équivalent à la signature de chaque document qui constitue le dossier zip,

 - Une signature manuscrite scannée n'a pas d'autre valeur que celle d'une copie et ne peut pas remplacer la signature électronique.

#### Copie de sauvegarde

Les candidats peuvent également transmettre, dans les délais impartis pour la remise des plis, une copie de sauvegarde sur support physique électronique (CD-Rom, DVD-Rom, clé USB) ou sur support papier. Cette copie est transmise, à l'adresse indiquée à l'article 7.1 du présent règlement de consultation, sous pli scellé et comporte obligatoirement la mention : « copie de sauvegarde » - l'identification de la procédure concernée et les coordonnées de l'entreprise.

Les documents de la copie de sauvegarde doivent être signés (pour les documents dont la signature est obligatoire). Si le support physique choisi est le support papier, la signature est manuscrite. Si le support physique choisi est électronique, la signature est électronique.

Cette copie de sauvegarde pourra être ouverte en cas de défaillance du système informatique ou lorsqu'un virus est détecté dans le document électronique transmis par le candidat.

Les plis contenant la copie de sauvegarde, non ouverts, seront détruits à l'issue de la procédure par le pouvoir adjudicateur.

# **Article 8 : Renseignements complémentaires**

### *8.1 - Demande de renseignements*

Pour obtenir tous les renseignements complémentaires qui leur seraient nécessaires au cours de leur étude du dossier de consultation, les candidats devront faire parvenir une demande écrite à :

**Renseignement(s) administratif(s) : Service de l'entretien des routes départementales Hôtel du Département Place du Quartier Blanc 67964 STRASBOURG CEDEX 9 Mr GIERE Frédéric tél : 03 88 76 64 93 fax : 03 88 76 68 16 mail : frederic.giere@cg67.fr** 

**Renseignement(s) technique(s) : Service de l'entretien des routes départementales Hôtel du Département Place du Quartier Blanc 67964 STRASBOURG CEDEX 9 Mme ADAM Elisa tél : 03 88 76 62 48 fax : 03 88 76 68 16 mail : elisa.adam@cg67.fr** 

#### *«TMPAFCLIB»*

Les candidats pourront également transmettre leur demande par l'intermédiaire du profil d'acheteur du pouvoir adjudicateur, à l'adresse URL suivante : https://alsacemarchespublics.eu/

Une réponse sera alors adressée à toutes les entreprises ayant retiré le dossier ou l'ayant téléchargé après identification, 6 jours au plus tard avant la date limite de réception des offres.

## *8.2 - Documents complémentaires*

Sans objet.

*8.3 - Visites sur sites et/ou consultations sur place* 

Sans objet.